**AutoCAD Crack Keygen Full Version Download [Updated] 2022**

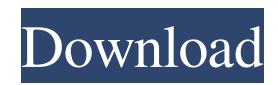

## **AutoCAD Crack+ For PC (2022)**

AutoCAD Download With Full Crack has achieved worldwide popularity among architects, engineers, drafters, and other users who need to create technical drawings, such as on building construction projects. Since 1980, AutoCAD has been used to generate at least 19 million technical drawings. There are two major versions of AutoCAD: AutoCAD 2002 and AutoCAD 2007. With AutoCAD 2002, there were two main methods of interacting with the program: menus, where the user can select an option by moving the cursor to the menu, and hotkeys, where a keystroke activates a menu or option. Starting with AutoCAD 2007, the user works in a window (graphic region), and therefore commands are triggered by moving the cursor to a menu option. In this way, the commands are independent of the active viewport. AutoCAD comes with a set of macros that can be activated by clicking a button on the toolbar. The macros perform tasks that are common to many users and simplify some typical tasks. These macros can also be created by the user. AutoCAD is available in many languages including English, French, German, Dutch, Spanish, Italian, Japanese, Korean, and Simplified and Traditional Chinese. Keyboard Shortcuts AutoCAD is a graphical, keyboard-driven application that has a large number of commands available. There are commands for just about anything that the user might need to do, such as creating and editing lines, circles, arcs, polygons, and arcs. Here are a few AutoCAD keyboard shortcuts: To open a document, type in the name of the file in the Open dialog box (the one that opens automatically when you double-click a file on the hard drive). To return to the last document that you opened, you can use the Windows "X" key or type Ctrl+Q. You can also use Ctrl+W to close the current document. To save a document, type Ctrl+S or click the Save button in the toolbar. You can also save multiple documents with a single Ctrl+S. To change the current drawing view, either double-click the View tab on the ribbon or use the view menu. You can also use the view command to change the viewing perspective. To toggle between document and drawing views, press and hold down the Ctrl key and press the up or down arrow keys. To save

### **AutoCAD Crack For PC**

There is no need to purchase the AutoCAD software in order to use these automation systems. Users with other applications that can read and write the.DWG file format may use the AutoCAD Add-On products. See also Comparison of CAD editors for CAE Autodesk References External links Autodesk Autodesk Add-ons, Autodesk Exchange Category:Computer-aided design software Category:Autodesk Category:1952 software1. Field of the Invention The present invention relates to an electrophotographic apparatus. 2. Description of the Related Art The above-described electrophotographic apparatus is equipped with a waste toner bottle to discharge waste toner. The waste toner bottle is provided with a toner outlet in its bottle body, and when the waste toner bottle is filled with waste toner, the waste toner bottle is turned upside down and is temporarily placed. By doing so, the toner outlet is oriented downward. Then, when the waste toner bottle is filled with waste toner, the waste toner bottle is lifted, and is placed on a supporting part. When the waste toner bottle is filled with waste toner, the waste toner bottle is lifted, and a hole of the waste toner bottle is inserted into a hole of the supporting part. The waste toner bottle is rotated to position the toner outlet in the downward direction. Thus, the waste toner can be discharged. When the waste toner bottle is filled with waste toner, the waste toner bottle is lifted, and is placed on the supporting part. By doing so, the toner outlet is oriented upward, and the waste toner is discharged through the hole of the supporting part. In the waste toner bottle described in Japanese Patent Application Laid-Open No. 2001-207632, the toner outlet is formed in the bottle body, and a supporting part is provided separately from the bottle body. Therefore, the manufacturing process of the waste toner bottle is increased, and the cost of the waste toner bottle is increased.It has taken another half a century for America to realise that Paul Robeson was a major talent, more so even than Schubert or Picasso, and just one among many artists who struggled to make a living under the racist and sexist suppression of the segregated American society. It is a sad comment on the level 5b5f913d15

#### **AutoCAD Crack+**

2.From the top left corner of the main window, click on \*\*Preferences\*\*... 3.Go to the \*\*Preferences\*\* tab in the \*\*Preferences\*\* dialog box. Click on the \*\*Keyboard Shortcut\*\* tab to see all the current keyboard shortcuts. You can change any of them. 4.By clicking on the \*\*Help\*\* tab you can go to different help pages depending on the system you use and the software you are using. You can also go to the official Autodesk website for more help. You can find the \*\*Help\*\* tab at the bottom of the main window. 5.For Autodesk software, \*\*Exit\*\* is the only way to exit. There are other options for you to do so, depending on the application. For Autodesk Maya, for example, you can exit the application by selecting \*\*Exit\*\* and then \*\*OK\*\*. 6.You can save your preferences by clicking on the \*\*Preferences\*\* tab and then clicking on the \*\*File\*\* tab and clicking on \*\*Save\*\*. 7.Click on \*\*Exit\*\* and close the software. Congratulations, you have successfully installed and used the Autodesk Maya 2011 keygen. # Chapter 15. Retrieving the 3D Model in Autodesk Maya In this chapter, you will learn the steps to use the Autodesk Maya 2011 keygen to import a 3D model from your local machine into the application. \* Importing a 3D model \* Saving the.3dm file extension \* Selecting the imported model \* Changing the name of the imported model \* Changing the file extension to.3dm \* Adding and removing a light source \* Saving the imported model # Introduction After you have successfully installed the Autodesk Maya 2011 keygen and activated the software, you will be able to import a 3D model to the application. This is an easy way to add a model into the application. In this chapter, you will learn how to import a 3D model into the Autodesk Maya 2011 application, from your local machine. Once you have created a 3D model in your local machine, you will be able to import it into the Autodesk application. # Importing a 3D model The steps to import a 3D model from your local machine to the application is as follows

#### **What's New in the AutoCAD?**

3D Dimensions: Create surfaces with three dimensions that follow your workpiece in other views. (video: 1:26 min.) Professional Color Selection: Professional Color Selection by VIOLA helps you find the best color for your objects. (video: 2:25 min.) Proximity AutoSelect: Find objects and groups in proximity to each other. Find nearby objects and groups without defining exactly where they are. (video: 1:14 min.) Advanced Pan & Zoom Enhance your drawings with the ability to pan & zoom in 3D without requiring you to take your hands off the keyboard. (video: 1:19 min.) AutoReference: Use objects as your own content. AutoReference automatically creates a link between a drawing object and its source drawing. (video: 1:16 min.) More importantly, if you're a student, these features are here for you! To access these features, open the Autodesk Learning Portal and you'll see the "What's New" option at the top right of the screen. Here's how you can use these features: If you're a student, register for Autodesk's free Autodesk University and use the "Student" option to access all of these features. If you're a reseller or professional, you're going to want to register for Autodesk's training portal. There you'll have access to additional training videos, and a monthly webinar series. If you're interested in Autodesk University, you can learn more here. And finally, if you're a viewer and you're looking for the best way to learn these new features, here are the best resources you can use: I hope you enjoy learning about what's new in AutoCAD 2023!Free radical-induced lipid peroxidation in mitochondria isolated from the rat adrenal cortex. Mitochondria isolated from the rat adrenal cortex were incubated in the presence of  $Fe(2+)$  and ascorbate (AA) to examine the possible involvement of free radicals in mitochondrial lipid peroxidation (LPO). The oxidation of mitochondrial phospholipids by  $Fe(2+)$  and ascorbate was

# **System Requirements For AutoCAD:**

For best experience on a desktop or laptop computer, Mac OS X 10.9 or later, 2 GB RAM, and a current AMD or Intel processor. For best experience on a mobile device, Android 4.4 or later, 1 GB RAM, and a current 1.2 GHz or higher processor. Minimum requirements Windows 7/8/8.1/10/Windows Server 2012/2016 A current Internet connection. Browser required to install all Additional requirements: Apple iOS 7.0 or later for iPad To

Related links:

<https://wakelet.com/wake/h3eu7NBxxSxOUsF5TANNq> https://bikerhall.com/upload/files/2022/06/7ueHWVY9zDkxZrrRpOOj\_07\_90eb672d160bda8dcf9f508fce45ba81\_file.pdf <https://coffeemachinesstore.com/wp-content/uploads/2022/06/birezab.pdf> <http://atmecargo.com/?p=2229> <https://fiverryourparty.wpcomstaging.com/wp-content/uploads/2022/06/walnick.pdf> <https://csermoocf6ext.blog/2022/06/07/autocad-2020-23-1-mac-win-updated/> <https://omidsoltani.ir/224338/autocad-2023-24-2-crack-with-key-free-win-mac-april-2022.html> <http://jwmarine.org/autocad-crack-patch-with-serial-key-for-pc-latest-2022/> [https://www.beliveu.com/upload/files/2022/06/cZO15sJMiTt8yCYlDhja\\_07\\_90eb672d160bda8dcf9f508fce45ba81\\_file.pdf](https://www.beliveu.com/upload/files/2022/06/cZO15sJMiTt8yCYlDhja_07_90eb672d160bda8dcf9f508fce45ba81_file.pdf) <https://ecafy.com/autocad-23-0-crack-free-download-pc-windows/> <https://versiis.com/5835/autocad-crack-product-key-full-2022/> <https://biodenormandie.fr/wp-content/uploads/2022/06/diamark.pdf> <http://8848pictures.com/autocad-24-1-keygen-for-lifetime-free-3264bit/> <https://warriorplus.com/o2/a/vqvqcq/0?p=3661> <https://richard-wagner-werkstatt.com/2022/06/07/autocad-crack-product-key-full-free-download-for-windows-2022/> <http://www.neorestaurantqatar.com/autocad-crack-2022-new-3/> <https://genkin-log.com/wp-content/uploads/2022/06/AutoCAD-12.pdf> <http://mysleepanddreams.com/autocad-19-1-registration-code-download/> <https://healthcarenewshubb.com/autocad-2021-24-0-crack-free-download-mac-win/> <https://tjmeyerbooks.com/2022/06/07/autocad-24-1-crack-for-pc/>